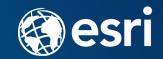

# Extending ArcGIS Enterprise with SOEs and SOIs

SHREYAS SHINDE AKSHAY MALOO CARST<u>EN PIEPEL</u>

### Agenda

- Introduction
- Server object extensions
- Server object interceptors
- Esri consulting services projects
- Best practices & tips
- Q&A

# Introduction

### ArcGIS Platform

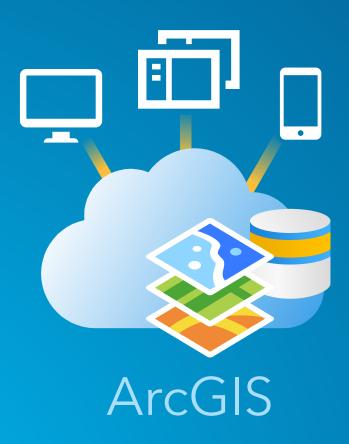

- Powerful GIS toolset
- Building blocks
- Configurable and extensible

Why?

- •Default is not adequate
- •Custom business logic
- •Security considerations
- Integrate disparate systems

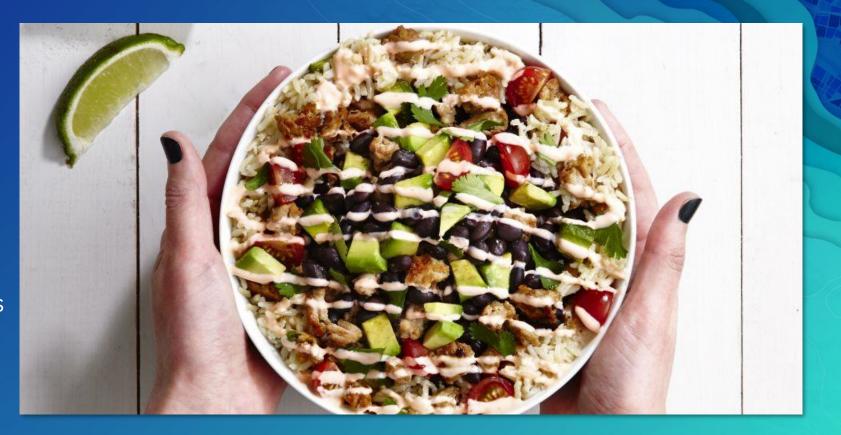

66 Because no two burrito bowls are the same

### Options

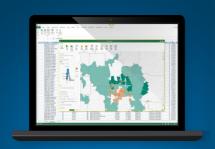

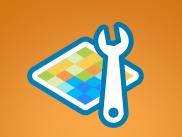

Custom applications

Geoprocessing services

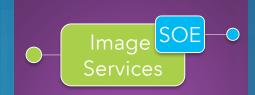

Server object extensions

O-SOI Map Services

Server object interceptors

#### Options

## Custom applications

#### **Business logic coded in your** application

- Performance
- Reusability
- Scalability

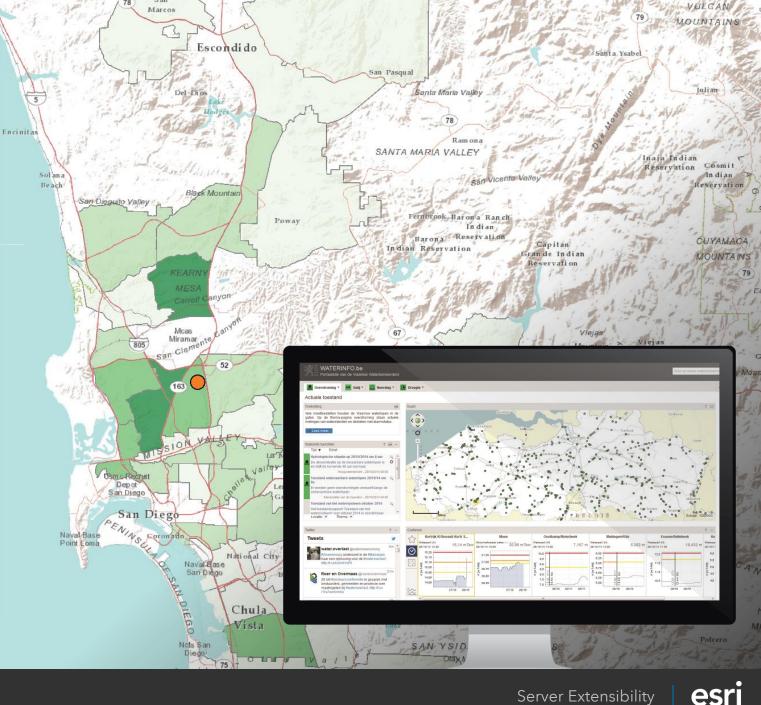

#### Options

## Geoprocessing services

- Full GIS library
- Asynchronous
- Python

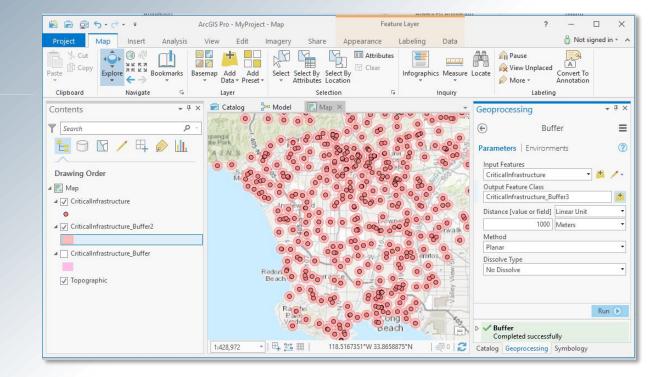

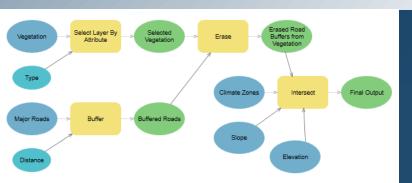

Bread, butter for a GIS analyst

# Server Object Extensions

### Server-side code

Attached to Map or Image services in GIS Server Access to full suite of arcobjects Custom API (REST | SOAP) Performance

## Managed lifecycle

No additional hardware Authentication and authorization

Allows you to focus on your business logic!

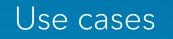

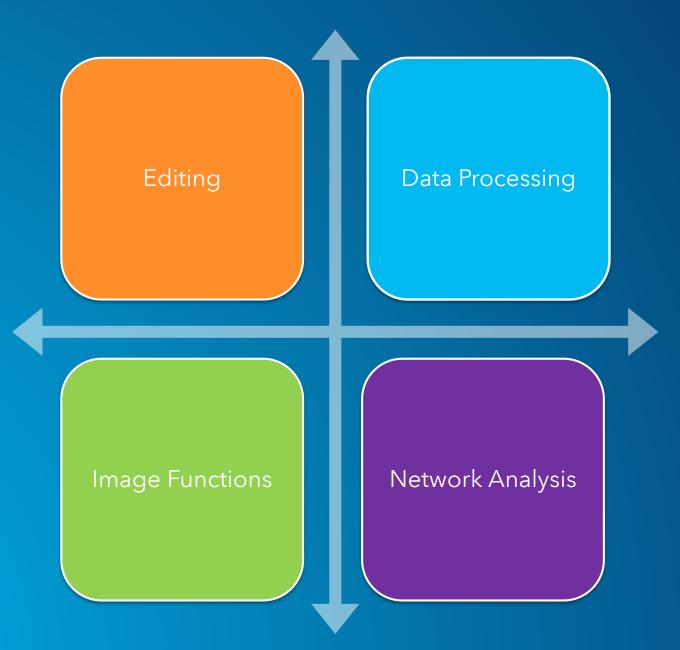

When performance is key!

### Architecture

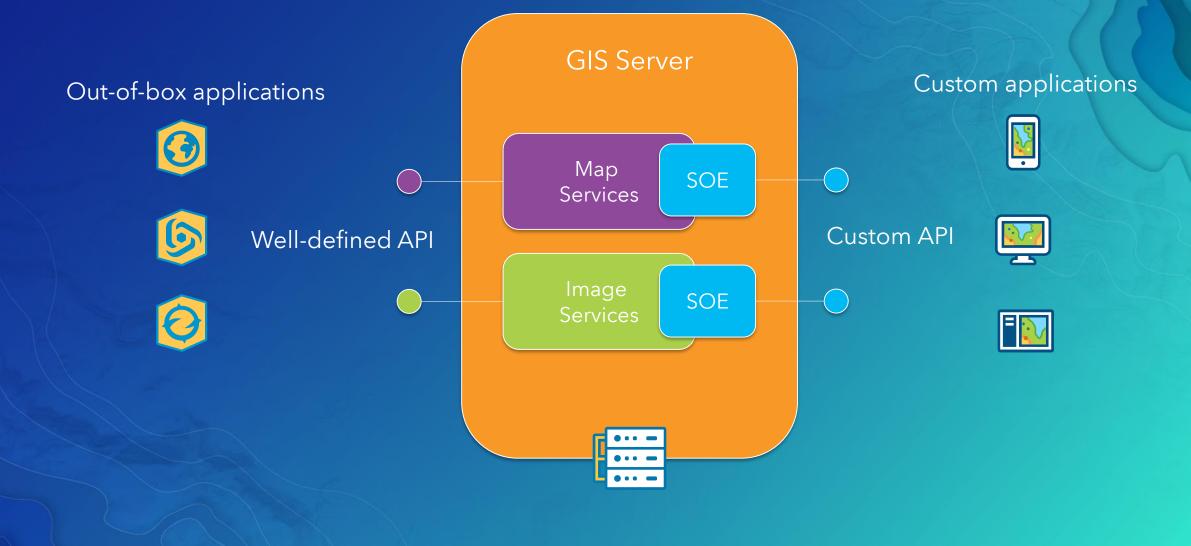

#### Process

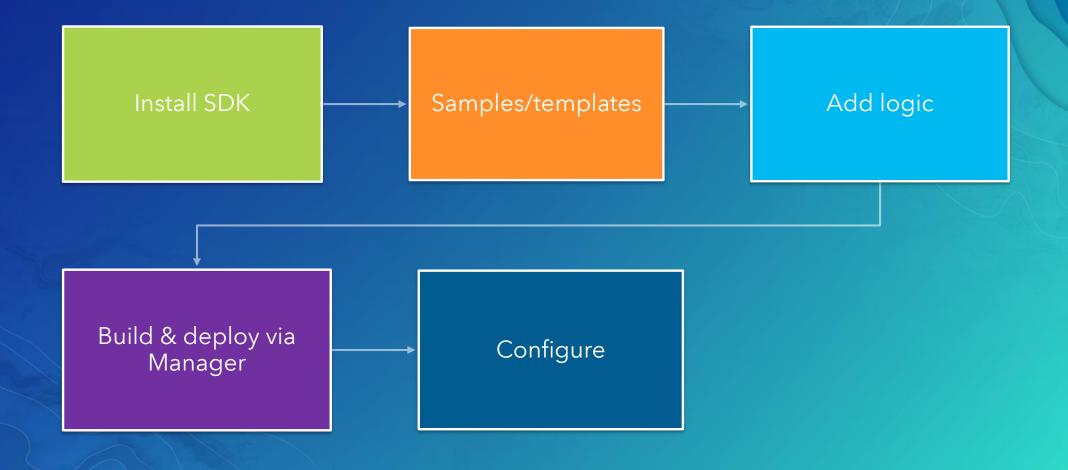

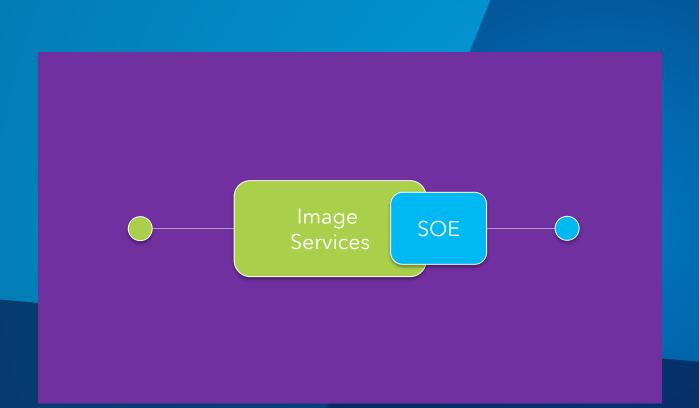

# Demo

Server Object Extensions

# Server Object Interceptors

### Server-side code

Map or Image services

Filter requests and responses

Chains

## API cannot be changed

Must handle all map/image API Managed lifecycle

### Use cases

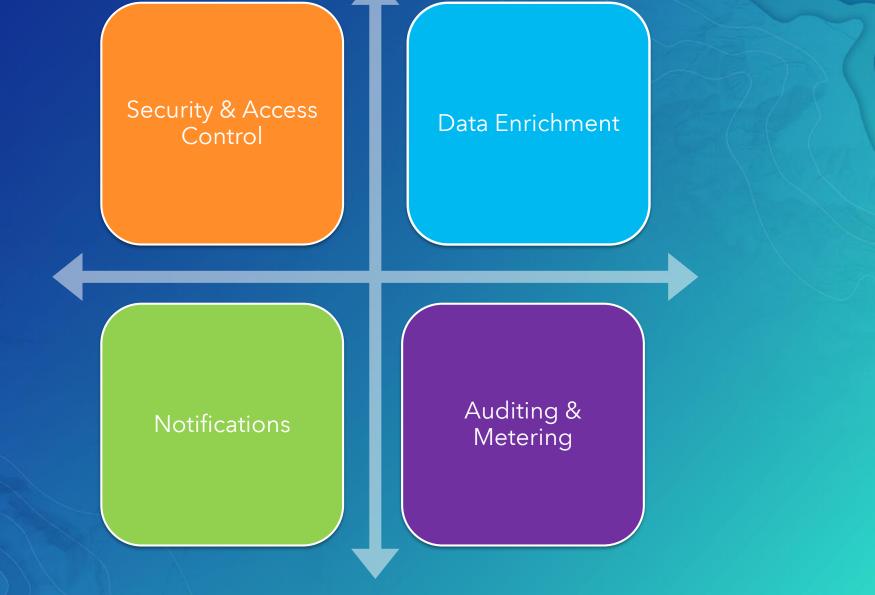

### Architecture

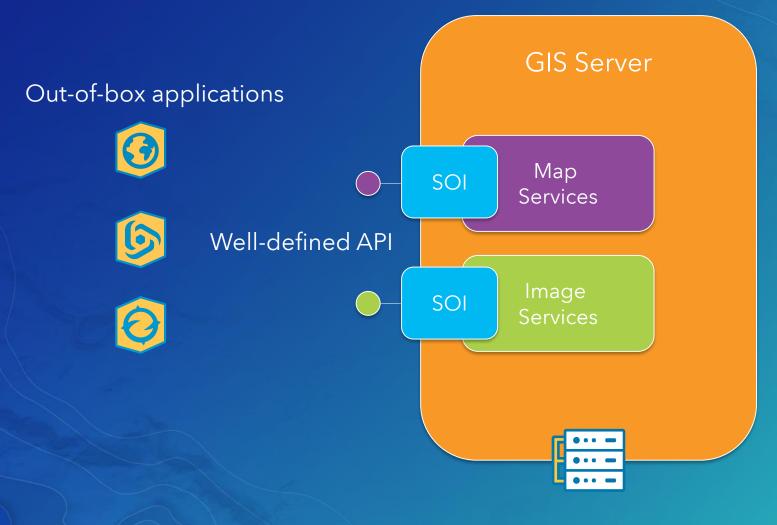

### Inner workings

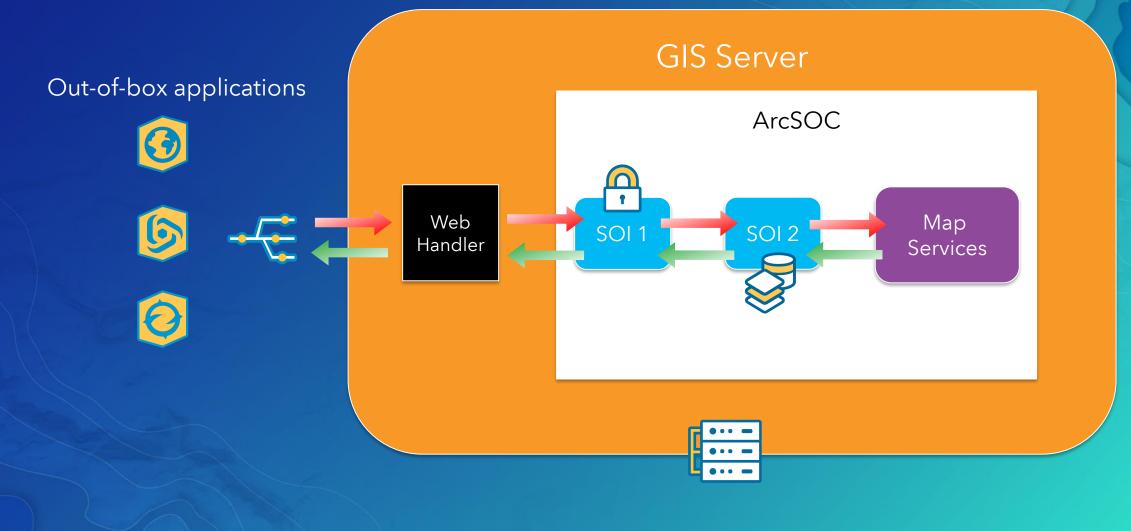

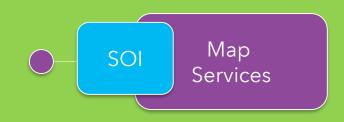

## Demo Server Object Interceptors

# Esri Consulting Services Projects

Carsten Piepel

#### **Custom Application**

# Mobile sales mapping app

- Responsive app for the mobile sales force
- Workflow:
  - 1. Find customers and prospects within territory
  - 2. Show customer info
  - 3. Create a trip
- JavaScript

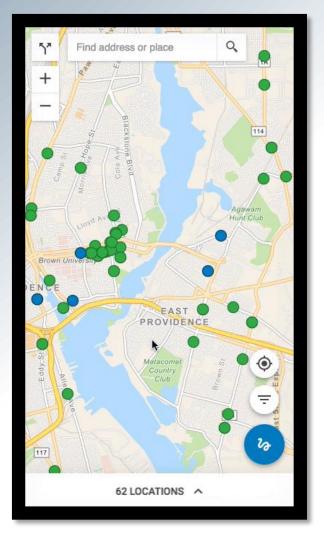

#### Identify relevant customers and generate route plans

#### **Geoprocessing Service**

# Hexagon binning

- Aggregate insurance policies into hexagonal bins
- Apply spatial and non-spatial filters
- Asynchronous
- Python and procedural SQL

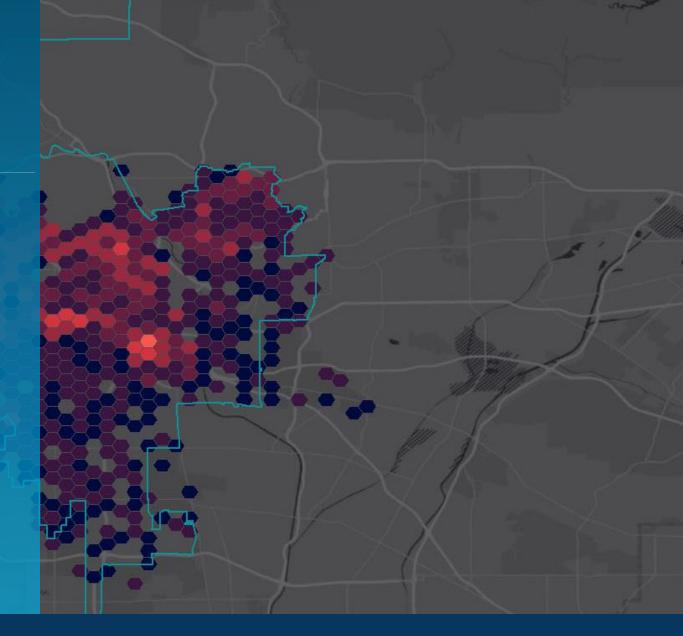

#### Highlight concentrations of insurance risk

#### Server Object Interceptor

Caching Aspect

- Part of a bigger security SOI project
- Maintain in-memory cache of *query* operation results
- Speeds up frequently repeated queries
- For read-only data
- Java
- Ehcache (Redis, Memached would be better)

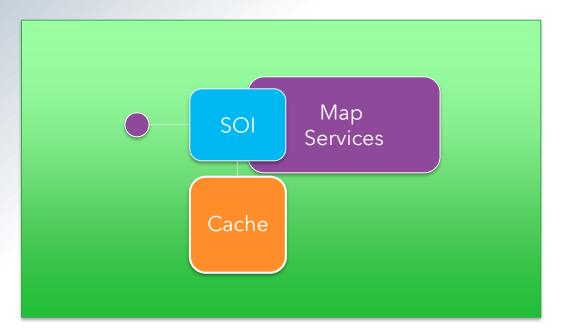

#### Improve query performance by maintaining a cache of frequently accessed query results

### Mapping lots of points

- Problem: Visualize tens of thousands or hundreds of thousands of point features on a web map
- Client-side: Feature layer with out statistics | Cluster layer | Heat map layer | Coming: WebGL-based feature layer
- Server-side: Image layer | Geoprocessing | Clustering

### Clustering concepts

- 1. Query features
- 2. Assign features to clusters based on regular grid using seed locations
- 3. Fix clusters:
  - Remove overlap
  - Collapse small neighboring clusters
- Clustering is sensitive to order of features
- Similar to JS API point clustering example
- Thanks to Kerry Coffin

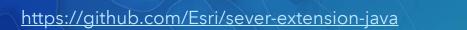

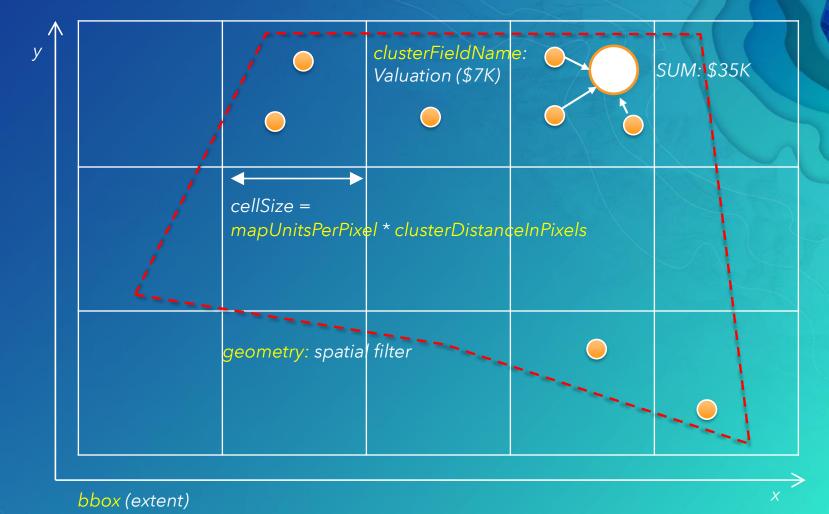

## Best Practices & Tips

### Samples & IDE integration

Automate development workflows using Admin API Use GP services for long running tasks Don't change the API in an SOI

## Implement security carefully

No SOIs for hosted feature or tile requests May need to increase ArcSOC heap size Enable remote debugging for Java from Manager

### Please Take Our Survey on the Esri Events App!

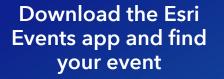

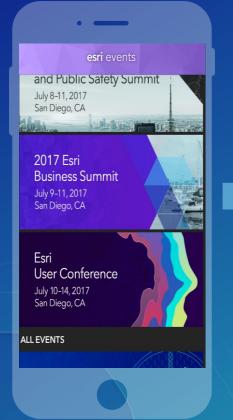

### Select the session you attended

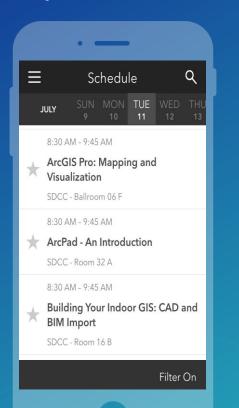

#### Scroll down to find the survey

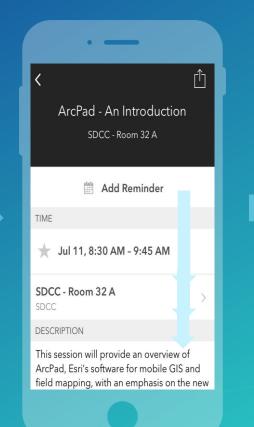

#### Complete Answers and Select "Submit"

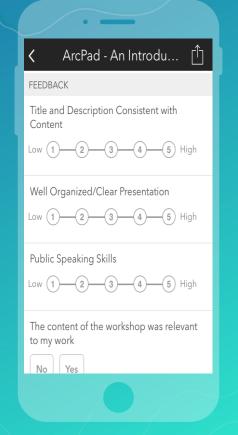

## Questions?

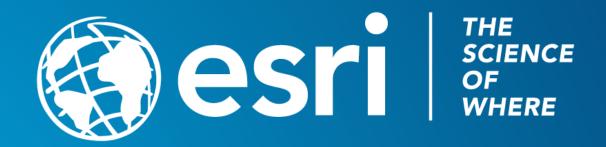